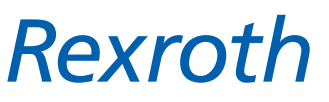

Typenschlüssel : Steuerung

**MTS-R01.2**

Einsteck-SPS Steuerung für RECO-Einheit

## **INN 44.11-01-02**

2001-01-26

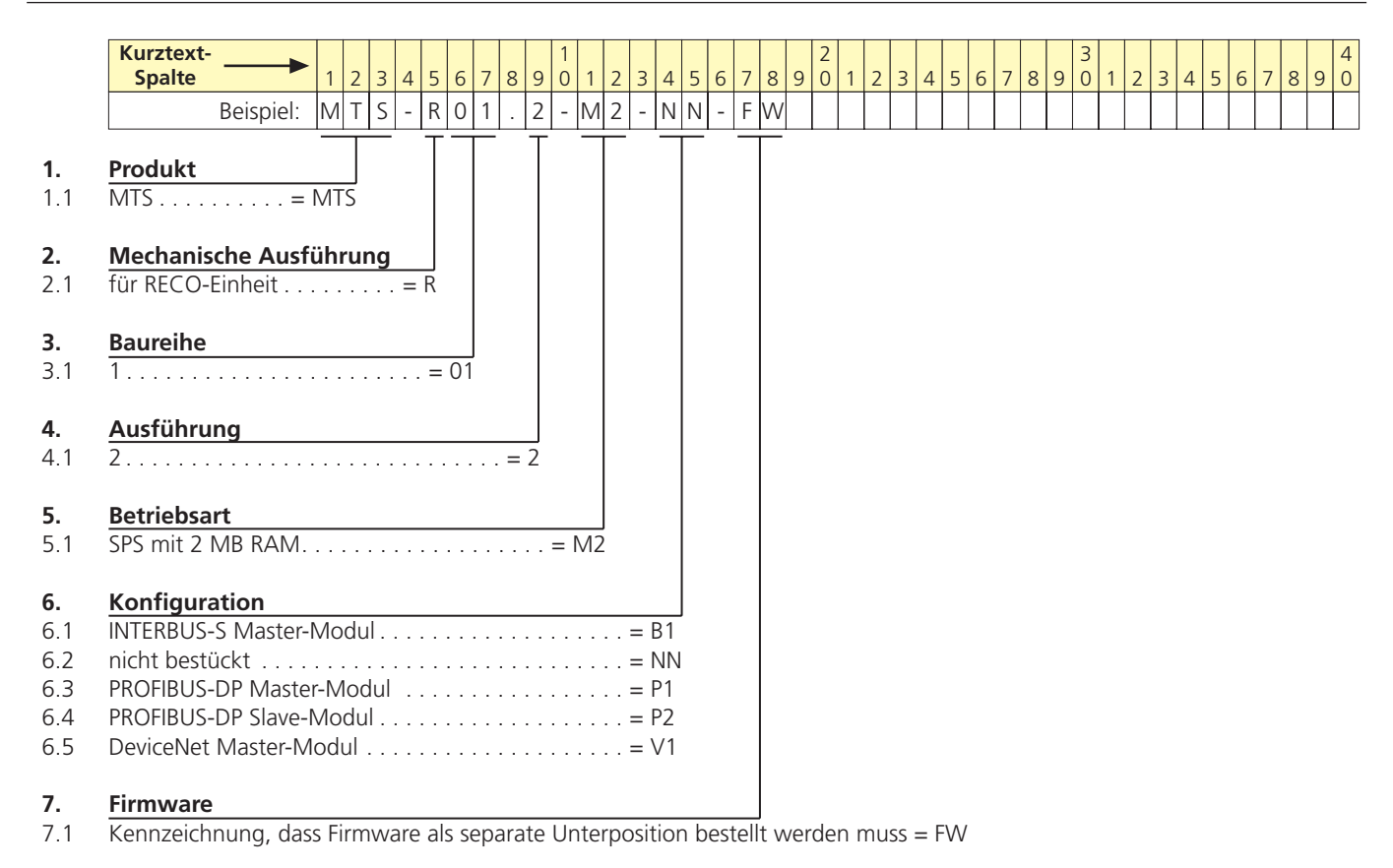

## **Bildbeispiel:** MTS-R01.2

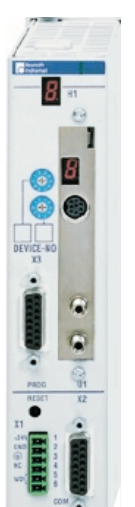

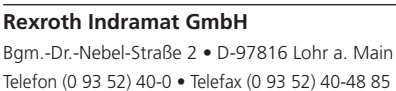

geändert: geprüft: erstellt in: NM, Weißbeck NM, Ehm FreeHand 8.0

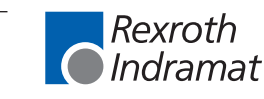

Elm

Daten- oder Maßangaben dienen nur der unverbindlichen Information über grundsätzliche Produktmerkmale ! Seite 1 / 1

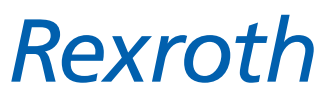

Type code : Control unit

**MTS-R01.2**

Plug-in PLC control unit for RECO unit

## **INN 44.11-01-02**

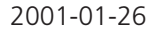

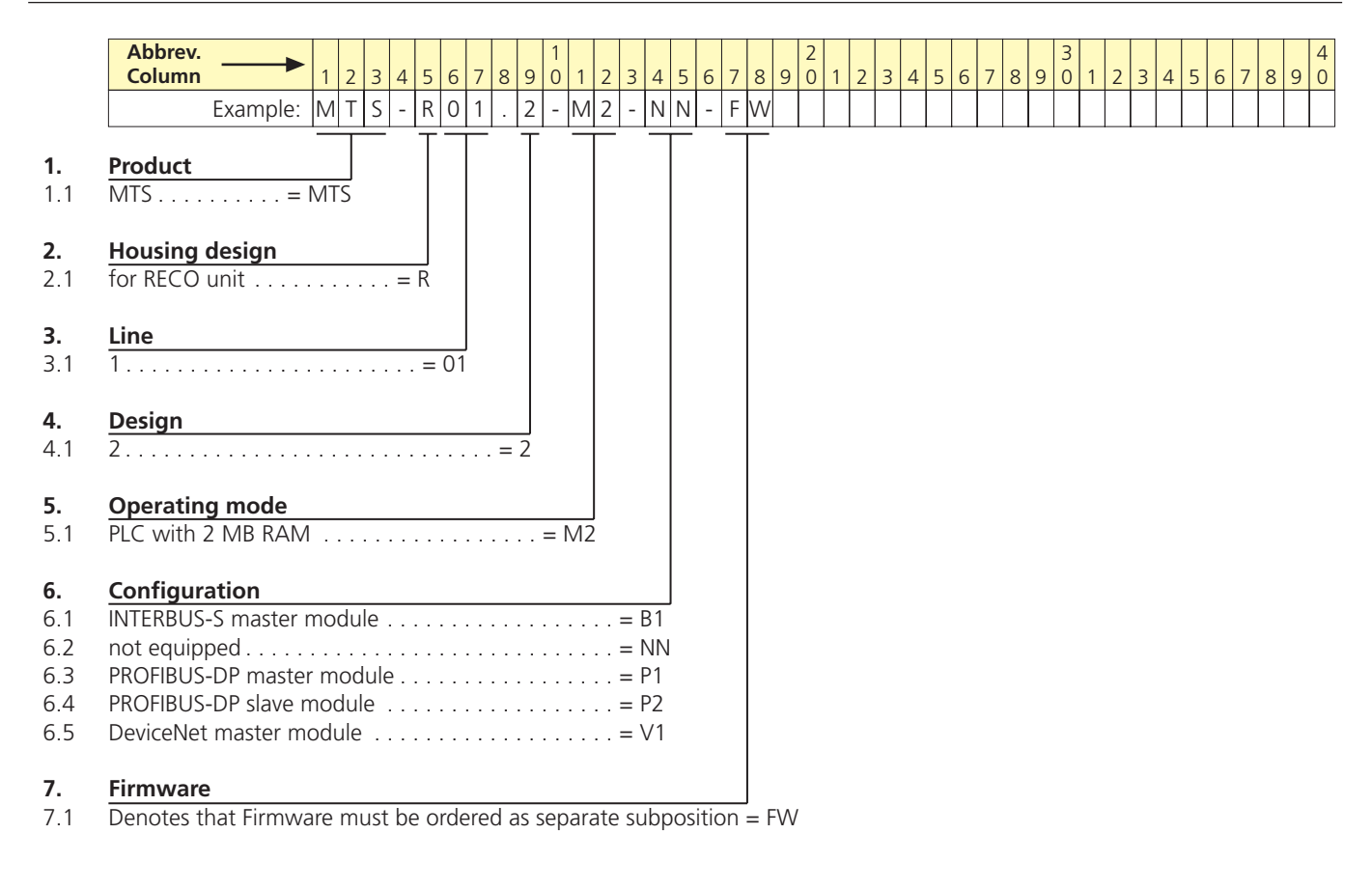

## **Illustration example:** MTS-R01.2

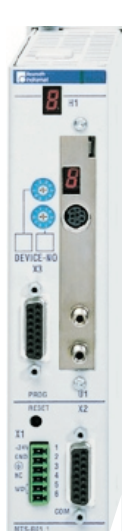

"Schutzvermerk DIN 34 beachten" - "Copyright reserved"

Schutzvermerk DIN 34 beachten" - "Copyright reserved"

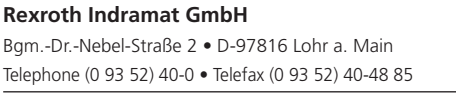

revised: proved: draw up in: FreeHand 8.0NM, Weißbeck NM, Ehm

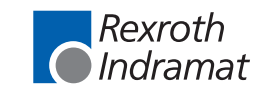

Elm